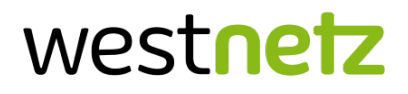

## Detaillierte Einzelleistungsaufstellung Stromnetzanschluss

Bitte alle Felder in Druckbuchstaben ausfüllen.

## 1. Anschlussnehmer/Kunde 2. Ort des Netzanschlusses/der Netzanschlüsse

Name, Vorname Straße, Hausnummer Straße, Hausnummer Straße, Hausnummer Straße, Hausnummer Straße, Hausnummer Straße, Hausnummer Straße, Hausnummer Straße, Hausnummer Straße, Hausnummer Straße, Hausnummer Straße, Hausnummer

PLZ, Ort, Ortsteil

Nur auszufüllen bei Gewerbe/Landwirtschaft/Mischbedarf **Installierte Leistung** Installierte Leistung

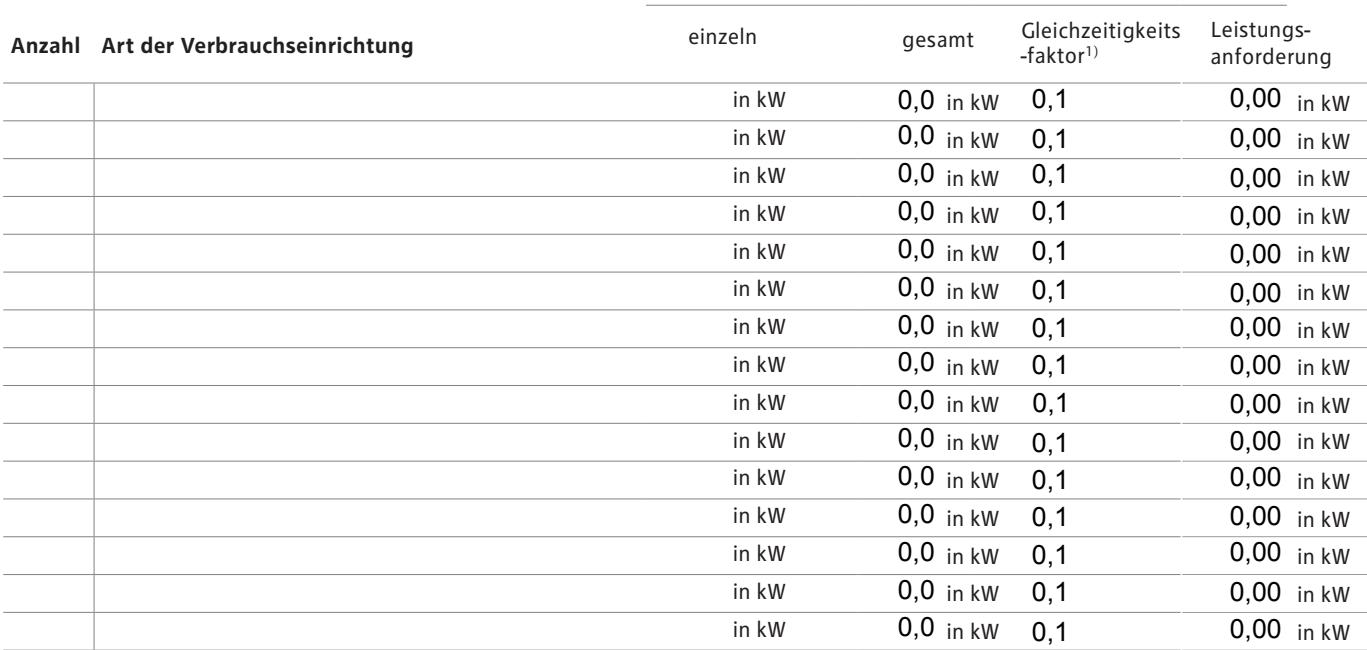

## Gesamtleistungsanforderung unter Berücksichtigung des Gleichzeitigkeitsfaktors summe berechnen

Summe berechnen

1) Für die Auswahl des Gleichzeitigkeitsfaktors für ausgewählte industrielle und gewerbliche Betriebe informieren Sie sich bitte in der DIN VDE 0100-300, Anlage 3 "Planung von elektrischen Anlagen".

Beim Anschluss elektrischer Verbrauchsgeräte und Anlagen an das Niederspannungsnetz der allgemeinen Versorgung sind unbedingt die "Technischen Anschlussbedingungen (Strom)" des Verteilnetzbetreibers zu beachten.

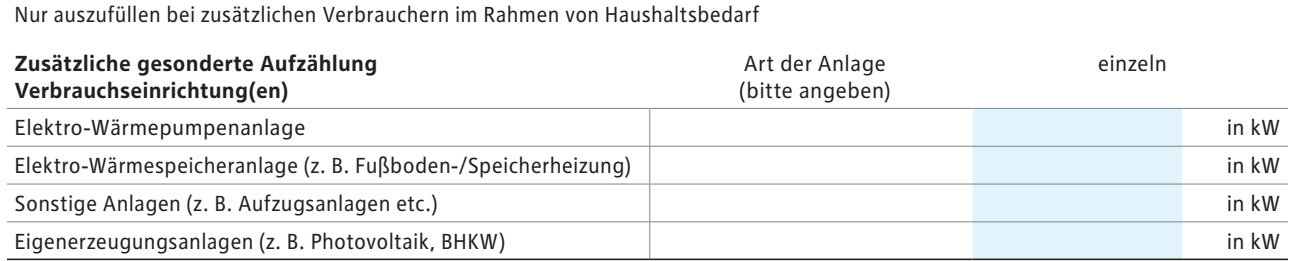